El Aspirante deberá ingresar a la página oficial de la Provincia: **www.entrerios.gov.ar/jurado** y seleccionar, en el menú de Jurado de Concursos de Nivel Inicial y Primario: **Inscripción a Concurso Ordinario 2015**.

#### **Inscripción:**

**-Paso 1: Ingresar documento:** en caso de no registrar Datos Personales y/o Títulos no podrá realizar su inscripción hasta tanto normalice su situación en la Dirección de R.R.H.H. del C.G.E.:

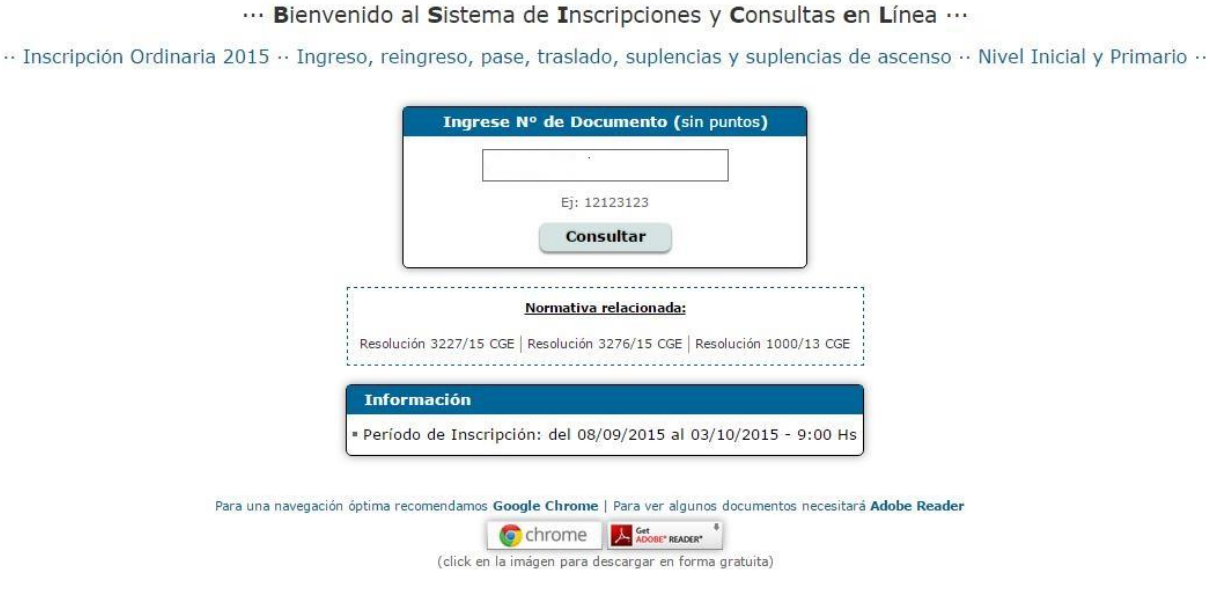

-**Paso 2:** En esta pantalla el Aspirante visualizará sus Datos Personales y Títulos registrados en R.R.H.H., y **deberá seleccionar "Realizar Inscripción":**

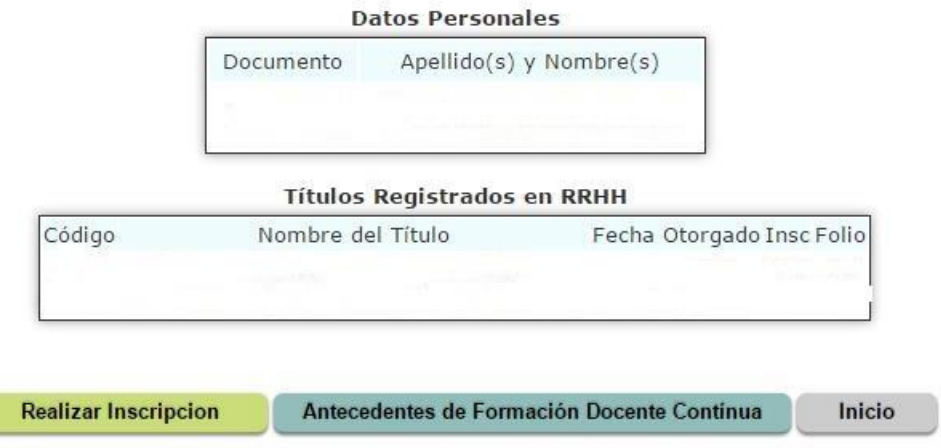

**Paso 3: Seleccionar Departamento/s-**Hasta Tres(3) Departamentos-Resolución Nº 1000/13 C.G.E-Art. Nº 84-:

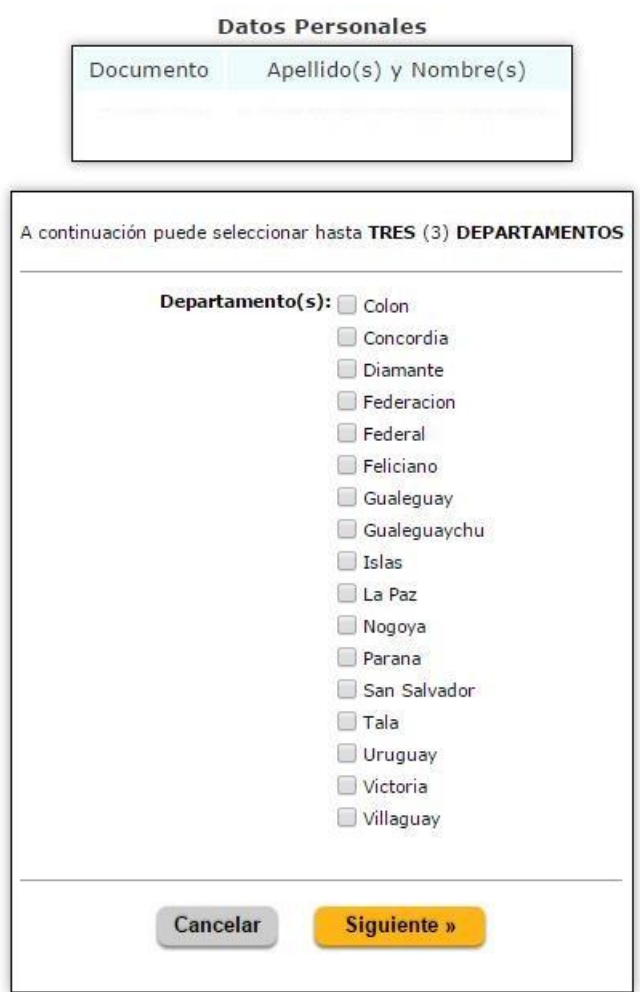

**Paso 4: Seleccionar: "Inscribirme para todos los Cargos que reúno requisitos":**

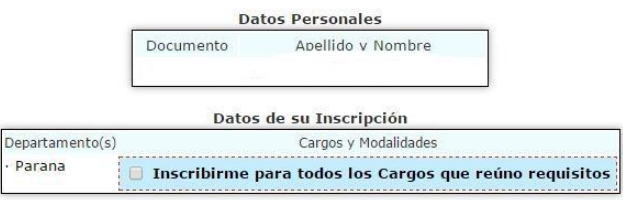

**Paso 5: LISTADO PRIORITARIO para Escuelas Rurales-**Resolución 1000/13-Art. Nº 69- 70 y Nº 71-Podrán inscribirse sólo aquellos aspirantes que posean residencia en la zona de influencia de la Escuela seleccionada, en un radio de 5 km. de ésta:

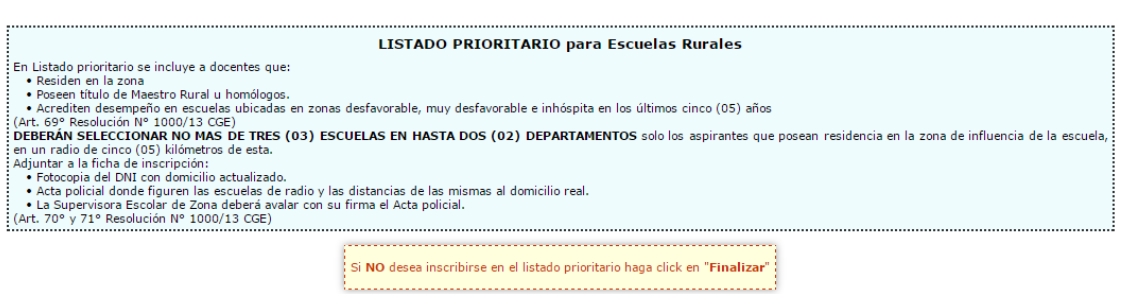

Nota: Para seleccionar mas de una escuela mantenga presionada la tecla control (CTRL) y haga click sobre cada una de ellas.

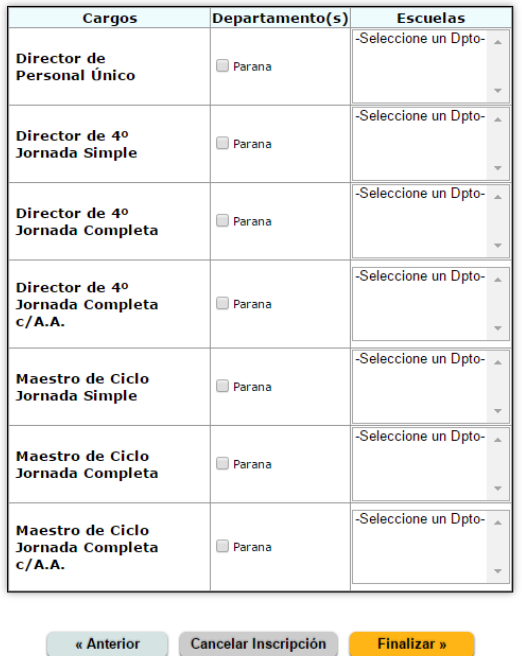

**Paso 6: Impresión del formulario:** Cuando haya finalizado de incorporar todos los datos en el formulario el Sistema lo guiará para imprimir el mismo, el cual deberá hacerlo por duplicado. El formulario constará con el **Código Único de Inscripción:**

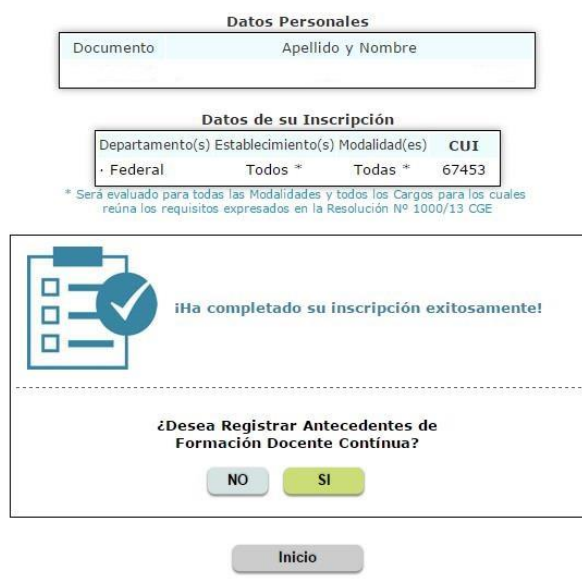

# **Formulario de Impresión**

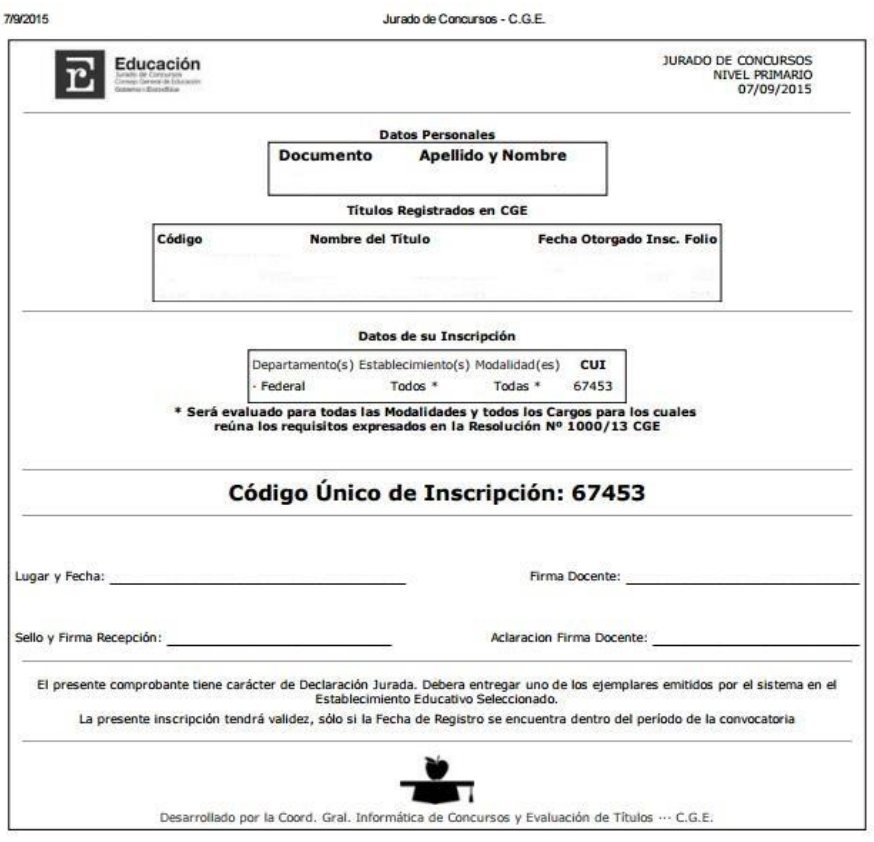

# **ENTREGA DE LA DOCUMENTACIÓN-Resolución 1000/13-Art. Nº 85 y 86:**

El aspirante presentará los formularios, debidamente firmados, en la Dirección Departamental de Escuelas, adjuntando la siguiente documentación:

- Formulario de Inscripción impreso por duplicado.
- En caso de inscribirse para LISTADO PRIORITARIO EN ESCUELAS RURALES deberá adjuntar a la ficha de inscripción:
	- Fotocopia del D.N.I con domicilio actualizado.
	- $\triangleright$  Acta policial donde figuren las escuelas del radio y las distancias de las mismas al domicilio real.
	- La Supervisora Escolar de Zona deberá avalar con su firma el acta policial.
- Las oficinas receptoras luego de la verificación de la documentación y **la validación de la inscripción**, entregarán al aspirante uno de los formularios de Inscripción sellado con la leyenda **"Inscripción Aprobada",** con fecha y firma del receptor responsable, siendo el mismo su constancia de inscripción.